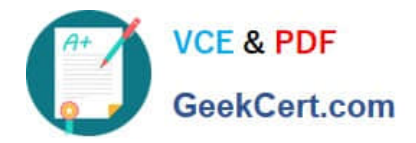

# **NCM-5.15Q&As**

Nutanix Certified Master - Multicloud Infrastructure (NCM-MCI) 5.15

# **Pass Nutanix NCM-5.15 Exam with 100% Guarantee**

Free Download Real Questions & Answers **PDF** and **VCE** file from:

**https://www.geekcert.com/ncm-5-15.html**

100% Passing Guarantee 100% Money Back Assurance

Following Questions and Answers are all new published by Nutanix Official Exam Center

**C** Instant Download After Purchase **83 100% Money Back Guarantee** 

- 365 Days Free Update
- 800,000+ Satisfied Customers

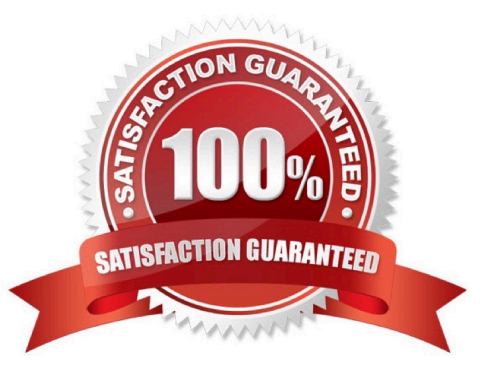

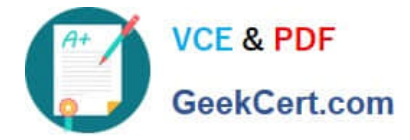

# **QUESTION 1**

An administrator deploys Exchange on a Nutanix cluster. The administrator creates two containers with RF2 configuration: One container for Exchange One container for the other VMs

The Exchange VM is experiencing I/O performance issues.

Which changes to Storage Optimization should be used on the Exchange container to enhance I/O performance?

- A. No data reduction
- B. Post process Deduplication only
- C. Inline compression and EC-X
- D. Inline compression and Deduplication

Correct Answer: A

# **QUESTION 2**

An administrator knows that the disks in a cluster are out of date and a new firmware is available. For security reasons, these clusters do not have access to the Internet.

Which two steps must be completed to update the firmware? (Choose two.)

- A. Configure LCM with a URL to access the firmware bundle.
- B. Download a dark site bundle and stage it on an internal webserver.
- C. Download the updated firmware .tgz file from the Nutanix portal.

D. Select Upgrade Software, then select disks and upload the updated firmware.

Correct Answer: AB

# **QUESTION 3**

An administrator is using Nutanix Move to migrate a Windows VM from ESXi to AHV. Automated guest preparation is failing with an error:

Account has UAC enabled error

The administrator is using the local built-in administrator account for the Windows VM Admin approval mode must remain enabled.

What should the administrator do to continue with the migration with Nutanix Move?

A. Use a Domain Admin account for the Windows VM

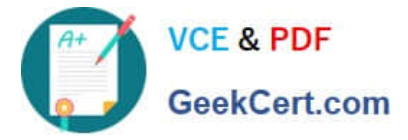

- B. Reboot the Windows VM and try the migration again
- C. Follow manual VM preparation guidelines
- D. Place Windows VM in Maintenance Mode

Correct Answer: C

Reference: https://portal.nutanix.com/page/documents/kbs/details?targetId=kA00e0000009DpgCAE

# **QUESTION 4**

In a Nutanix cluster, a Protection Domain contains 50 entities that are replicated to a remote Single Node Replication Target. The current schedule configuration is as follows: Repeat every 6 hours Local Retention Policy 1 Remote Retention Policy 8 Starting time 12 am

At 8 am on Monday, the administrator discovers that a protected VM is corrupted. The latest good state was Sunday 2 pm. The administrator needs to maintain current protection.

Which strategy should the administrator use to meet these requirements?

A. From the Remote site, activate the Protection Domain, then re-protect the entity.

B. From the Remote site, restore the VM from the local snapshot by selecting the correct snapshot.

C. From the local site, retrieve the correct remote snapshot, then restore the VM locally.

D. From the local site, restore the VM from the local snapshot by selecting the correct snapshot.

Correct Answer: C

#### **QUESTION 5**

An administrator has an existing Nutanix seven-node cluster running at RF2 that must be changed to have the following capabilities: RF3 set for the cluster Performance tier deduplication

What is the minimum memory needed on the CVMs to allow for these capabilities?

A. 24GB

- B. 28GB
- C. 32GB
- D. 20GB
- Correct Answer: B

Controller VMs must be configured with a minimum of 28 GB (20 GB default + 8 GB for the feature) of memory.

Reference: https://next.nutanix.com/how-it-works-22/rf2-rf3-requirements-37206

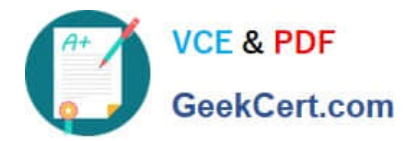

[NCM-5.15 VCE Dumps](https://www.geekcert.com/ncm-5-15.html) [NCM-5.15 Practice Test](https://www.geekcert.com/ncm-5-15.html) [NCM-5.15 Braindumps](https://www.geekcert.com/ncm-5-15.html)